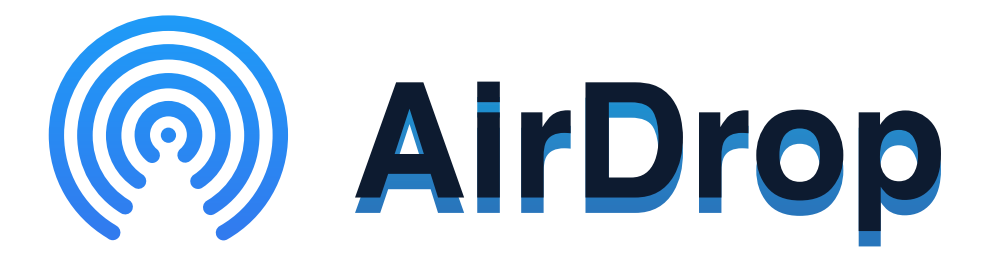

AirDrop is a system that allows users to share images, videos, and files with other in-range devices over Wifi and Bluetooth.

**Stay Safer on Apple Devices by following the instructions below:** 

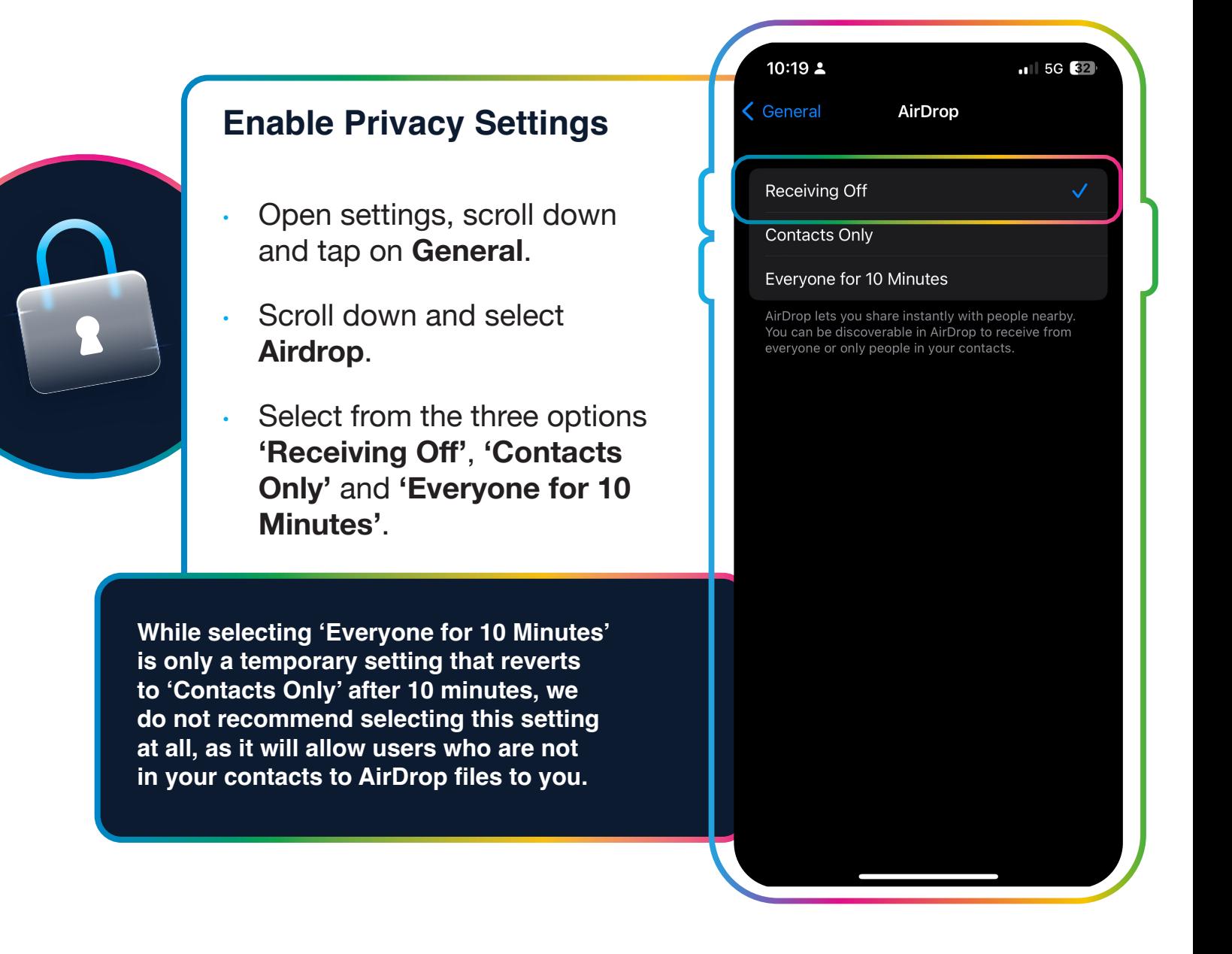

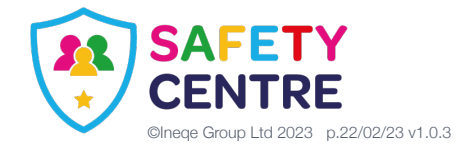

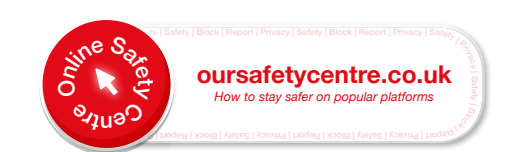